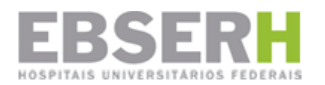

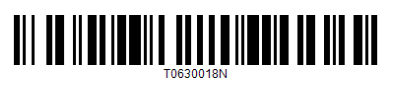

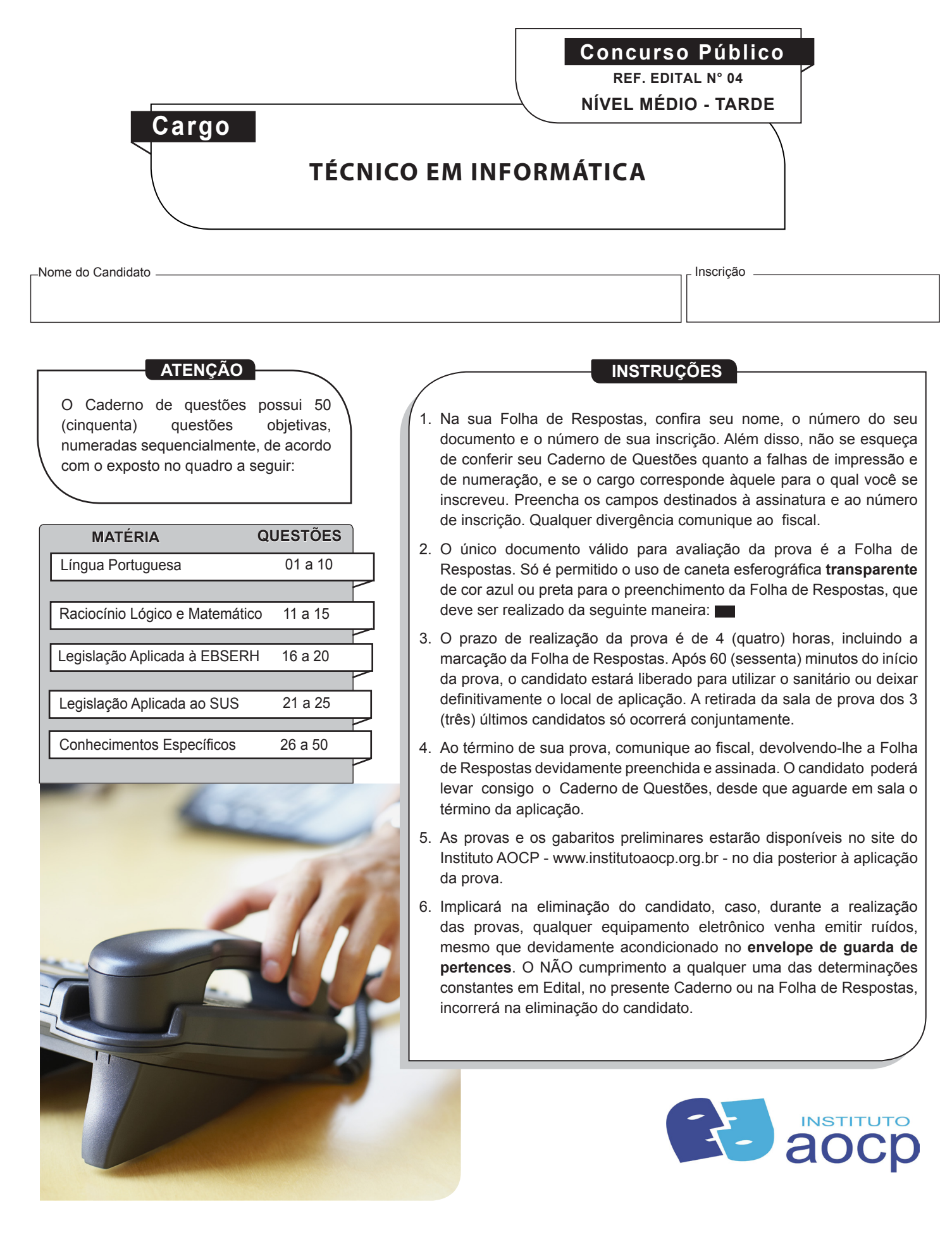

------------------------------------------------------------------------------------(destaque aqui)--------------------------------------------------------------------------------

# **FOLHA PARA ANOTAÇÃO DAS RESPOSTAS DO CANDIDATO**

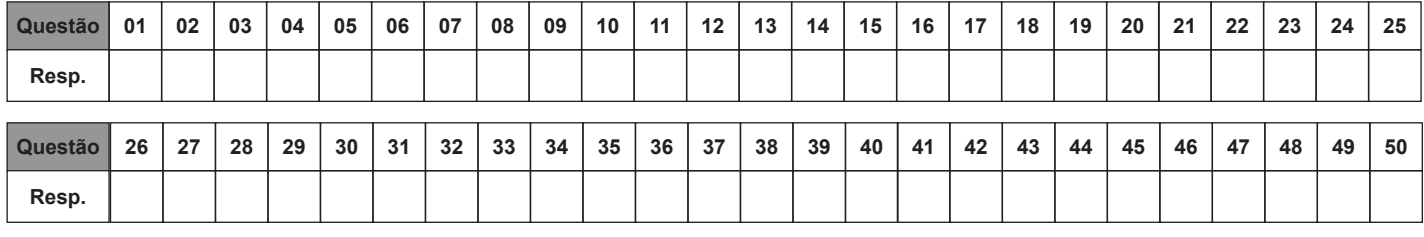

O gabarito oficial preliminar e o caderno de questões da prova objetiva estarão disponíveis no endereço eletrônico **www.institutoaocp.org.br** no dia seguinte à aplicação da prova.

# **LÍNGUA PORTUGUESA**

**5 dicas da ciência para você tomar boas decisões**

**Carol Castro**

**Quantas vezes você ficou em dúvida sobre o que fazer,** 

**tomou uma decisão, mas pouco depois acabou se arrependendo? Bem, talvez a ciência possa te ajudar. Dá só uma olhada nessas cinco dicas científicas para tomar decisões melhores.**

#### **DISTANCIE-SE DO PROBLEMA**

**Pense na situação como se ela estivesse acontecendo a amigo ou a um parente. Mas não ocorrendo com você. Isso vai te ajudar a pensar de forma mais racional. Foi o que pesquisadores da Universidade de Waterloo, no Canadá, concluíram ao pedir a voluntários para refletir sobre traição no namoro. A ideia era analisar o cenário caso isso acontecesse com eles ou com outro amigo. Em seguida, tiveram de responder a algumas perguntas – todas elas foram pensadas de acordo com critérios de pensamento coerente e racional: do tipo,reconhecer o limite do outro, considerar as perspectivas do parceiro, motivos que poderiam levar à traição, etc. E quando pensavam nos amigos, eles costumavam tomar decisões mais inteligentes, baseadas na razão e não apenas na emoção. Como fazer isso na prática? Segundo a pesquisa, basta conversar consigo mesmo como se o problema não fosse seu.**

**PENSE EM OUTRO IDIOMA**

**Em inglês, espanhol, tanto faz, desde que não seja seu idioma nativo. Segundo pesquisa americana, quando pensamos sobre algo usando uma língua estrangeira, o lado racional se sobrepõe ao emocional. É como se a língua gringa removesse a conexão emocional que talvez você pudesse ter ao pensar em português.**

#### **TRABALHE SUA INTELIGÊNCIA EMOCIONAL**

**Se você é do tipo que entende e lida bem com as emoções (as suas e as alheias), é mais provável que não deixe motivos irracionais que nada tem a ver com a situação influenciarem nas tomadas de decisões. É o que garante uma pesquisa realizada por cientistas da Universidade de Toronto. E isso envolve todos os tipos de emoções: da empolgação à ansiedade e estresse. "Pessoas emocionalmente inteligentes não excluem todas as emoções na hora de tomar decisões. Eles retiram só as emoções que não têm a ver com a decisão", explica Stéphane Côté, autora da pesquisa.**

**APAGUE A LUZ**

**Ok, essa dica é bem estranha, mas vamos lá.**

**Pesquisadores canadenses levaram voluntários para comer ou ler em ambientes diferentes. E quem esteve em salas bem iluminadas tendia a achar o molho mais apimentado, os personagens fictícios mais agressivos e as pessoas mais atraentes. É que ambientes iluminados parecem amplificar o lado emocional das pessoas – e, claro, influenciar nas impressões e decisões.**

**DÊ UM TEMPO**

**Esqueça o problema, nem que seja só por alguns poucos** 

**segundos. É o que garantem pesquisadores americanos. Segundo eles, na hora de tomar uma decisão, o cérebro reúne um monte de informações. Só que não consegue distinguir rapidamente o que é relevante ou não. Então, se houver algo contraditório, é possível que você não perceba e escolha o caminho errado. Mas quando você dá um tempo extra para que o cérebro consiga reunir outras informações e analisá-las melhor, os riscos diminuem. E nem precisa esperar tanto tempo assim: "adiar a decisão por, no mínimo, 50 milissegundos permite ao cérebro focar atenção nas informações mais relevantes e bloquear as distrações", explica Jack Grinband, um dos autores do estudo.**

**Adaptado de http://super.abril.com.br/blogs/cienciamaluca/5-dicas-daciencia-para-voce-tomar-boas-decisoes/**

## **QUESTÃO 01**

#### **De acordo com o texto, é correto afirmar que**

- (A) no momento de tomar uma decisão o cérebro reúne apenas a informação relevante para a resolução do problema.
- (B) quanto mais próximo do seu problema você estiver mais inteligente e acertada será sua decisão para solucionálo.
- (C) afastar-se do problema a ser resolvido, nem que seja por pouco tempo, diminui o risco de você tomar uma decisão errada.
- (D) ambientes com muita iluminação amplificam o lado emocional das pessoas, o que ajuda na hora de decidir corretamente a solução para um problema.
- (E) excluir todas as emoções na hora de tomar decisões diante de um problema é o que o torna uma pessoa emocionalmente inteligente.

### **QUESTÃO 02**

**Em "Pense na situação como se ela estivesse acontecendo a um amigo ou um parente. Mas não ocorrendo com você.", há uma inadequação gramatical quanto à**

- (A) ortografia.
- (B) pontuação.
- (C) acentuação.
- (D) concordância.
- (E) regência.

## **QUESTÃO 03**

**Assinale a alternativa em que o termo destacado NÃO é um adjetivo.** 

- (A) "Ambientes iluminados."
- (B) "Pesquisadores americanos."
- (C) "Boas decisões."
- (D) "Idioma nativo."
- (E) "Língua estrangeira."

**Em "A ideia era analisar o cenário caso isso acontecesse com eles ou com outro amigo.", o termo destacado refere-se a**

- (A) pensar de forma mais racional.
- (B) ficar em dúvida sobre o que fazer.
- (C) acabar se arrependendo.
- (D) distanciar-se do problema.
- (E) traição no namoro.

# **QUESTÃO 05**

**Em "5 dicas da ciência para você tomar boas decisões", a expressão destacada significa que as dicas foram embasadas**

- (A) somente em experiências vividas.
- (B) apenas na observação das coisas.
- (C) somente no conhecimento empírico.
- (D) em teorias e métodos científicos.
- (E) somente em suposições.

# **QUESTÃO 06**

**Em "... explica Jack Grinband, um dos autores do estudo.", a vírgula foi utilizada para** 

- (A) isolar vocativo.
- (B) isolar aposto.
- (C) isolar advérbio antecipado.
- (D) isolar elementos repetidos.
- (E) indicar a supressão de uma palavra.

# **QUESTÃO 07**

**Em "Segundo eles, na hora de tomar uma decisão, o cérebro reúne um monte de informações.", o termo destacado é**

- (A) um numeral.
- (B) um advérbio de ordem.
- (C) um advérbio que expressa tempo.
- (D) uma conjunção que expressa conformidade.
- (E) uma preposição que expressa conformidade.

## **QUESTÃO 08**

**Assinale a alternativa que apresenta a palavra grafada corretamente.** 

- (A) Ansiozo.
- (B) Concluzão.
- (C) Racionalizar.
- (D) Voluntariozo.
- (E) Criteriozo.

# **QUESTÃO 09**

**Em "Esqueça o problema, nem que seja só por alguns poucos segundos.", a oração destacada expressa**

- (A) concessão.
- (B) comparação.
- (C) conformidade. (D) finalidade.
- (E) causa.
- 

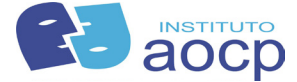

# **QUESTÃO 10**

### **Assinale a alternativa em que o termo destacado é um artigo.**

- $(A)$  "Isso vai te ajudar  $\underline{a}$  pensar...".
- (B) "... pedir a voluntários para refletir...".
- (C) "... responder a algumas perguntas...".
- (D) "... tendia <u>a</u> achar o molho mais apimentado...".
- $(E)$  "É como se <u>a</u> língua gringa removesse...".

# **RACIOCÍNIO LÓGICO E MATEMÁTICO**

### **QUESTÃO 11**

**Na última páscoa, Maria ganhou muitos chocolates e deu metade do que tinha para seu filho João. Do que sobrou, deu metade para seu esposo José e ficou com o restante. Sabendo que João recebeu 750g de chocolate, a quantia que Maria tinha no início era**

- (A) 1,5 kg.
- (B) 3 kg.
- (C) 750 g.
- (D) 375 g.
- (E) 1 kg.

## **QUESTÃO 12**

**No início do mês passado, eu tinha uma dívida de R\$ 2.000,00. Ao final do mês, essa dívida já era R\$ 2.067,00. A porcentagem correspondente ao aumento da dívida é**

- (A) 67%.
- (B) 33,5%.
- (C) 27,8%.
- (D) 6,7%.
- (E) 3,35%.

## **QUESTÃO 13**

**Considere a sequência (SACO, SECO, SICO, SOCO, SUCO) e admita que a mesma lógica seja usada para (MARA, MERA, ? , MORA, MURA). A interrogação ocupa o lugar de onde poderia constar**

- (A) MERO.
- (B) MURO.
- (C) MIRA.
- (D) MEIRA.
- (E) MARIA.

## **QUESTÃO 14**

### **A negação da proposição "Todo homem é forte" é**

- (A) "nenhum homem é forte".
- (B) "algum homem é forte".
- (C) "nenhum homem é fraco".
- (D) "algum homem não é forte".
- (E) "todo homem é fraco".

**Em um grupo de 17 pessoas, 10 têm três tênis ou menos e 12 têm três tênis ou mais. O número de pessoas que têm exatamente três tênis é**

- $(A) 4.$
- (B) 5.
- (C) 6.
- (D) 7.
- (E) 8.

# **LEGISLAÇÃO APLICADA À EBSERH**

### **QUESTÃO 16**

**Assinale a alternativa que NÃO está relacionada à responsabilidade do Conselho Fiscal.**

- (A) Opinar sobre o relatório anual da administração e demonstrações financeiras do exercício social.
- (B) Denunciar, por qualquer de seus membros, os erros, fraudes ou crimes que descobrirem e sugerir providências úteis.
- (C) Acompanhar a execução patrimonial, financeira e orçamentária, podendo examinar livros e quaisquer outros documentos e requisitar informações.
- (D) Fiscalizar, por qualquer de seus membros, os atos dos administradores e verificar o cumprimento dos seus deveres legais e estatutários.
- (E) Acompanhar e avaliar periodicamente o desempenho da EBSERH.

## **QUESTÃO 17**

**Qual lei federal criou a Empresa Brasileira de Serviços Hospitalares?**

- (A) Lei nº 13.550, de 15 de dezembro de 2011.
- (B) Lei nº 12.550, de 25 de novembro de 2011.
- (C) Lei nº 12.550, de 15 de dezembro de 2011.
- (D) Lei nº 15.550, de 25 de dezembro 2011.
- (E) Lei nº 12.550, de 05 de novembro de 2011.

### **QUESTÃO 18**

**A partir da assinatura do contrato entre a EBSERH e a instituição de ensino superior, a EBSERH disporá de qual prazo para a reativação de leitos e serviços inativos por falta de pessoal?**

- (A) Até 1 (um) ano.
- (B) Até 3 (três) anos.
- (C) Não haverá prazo, devendo ser tomadas as medidas necessárias de imediato.
- (D) O prazo é indeterminado, dependendo da necessidade de cada região.
- (E) Até 2 (dois) anos.

# **QUESTÃO 19**

**A EBSERH e suas subsidiárias estarão sujeitas à fiscalização dos órgãos de controle interno do Poder Executivo e ao controle externo exercido pelo Congresso Nacional, com auxílio** 

- (A) do Conselho Fiscal.
- (B) da Diretoria Executiva.
- (C) do Ministério da Justiça.
- (D) do Tribunal de Contas da União.
- (E) do Conselho Executivo.

### **QUESTÃO 20**

**O órgão de orientação superior da EBSERH é o Conselho de Administração, composto por nove membros, nomeados pelo Ministro de Estado da Educação, entre eles podemos considerar**

- (A) três membros indicados pelo Ministro de Estado da Educação, sendo que um será o Presidente do Conselho e outro será seu substituto, nas suas ausências e impedimentos.
- (B) dois membros indicados pelo Ministro de Estado do Planejamento, Orçamento e Gestão.
- (C) um membro indicado pelo Ministro de Estado da Saúde.
- (D) dois representantes dos empregados, e respectivo suplente.
- (E) três membros indicados pela Associação Nacional dos Dirigentes das Instituições Federais de Ensino Superior .

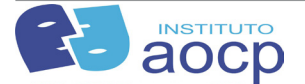

# **LEGISLAÇÃO APLICADA AO SUS**

## **QUESTÃO 21**

**Assinale a seguir a ação que NÃO está incluída no campo de atuação do Sistema Único de Saúde (SUS).**

- (A) Vigilância sanitária.
- (B) Saúde do trabalhador.
- (C) Vigilância epidemiológica.
- (D) Assistência social.
- (E) Assistência terapêutica integral, inclusive farmacêutica.

## **QUESTÃO 22**

**Qual dos itens a seguir NÃO faz parte do Sistema de Informação em Saúde de Base Nacional?**

- (A) SINASC Sistema de Informação sobre Nascidos Vivos.
- (B) SISVA Sistema de Vigilância Ambiental.
- (C) SIAB Sistema de Informação da Atenção Básica.
- (D) SINAN Sistema de Informação de Agravos de Notificação.
- (E) SIS EAPV Sistema de Informação sobre Eventos Adversos Pós-vacinais.

### **QUESTÃO 23**

#### **O que é o Conselho de Saúde?**

- (A) É o órgão colegiado, deliberativo e permanente do Sistema Único de Saúde (SUS) em cada esfera de governo.
- (B) É o conselho que determina a seleção e a padronização de medicamentos indicados para atendimento de doenças ou de agravos no âmbito do SUS.
- (C) O conselho de saúde determina o conjunto de ações e serviços de saúde, prestados por órgãos e instituições públicas federais, estaduais e municipais.
- (D) O conselho de saúde viabiliza as ações e serviços de saúde voltados para o atendimento das populações indígenas, em todo o território nacional, coletiva ou individualmente.
- (E) É o conjunto de sistemas nacionais de informação de interesse para a saúde, gerenciado por órgãos do Governo Federal.

## **QUESTÃO 24**

**O acesso aos relatórios do Sistema de Informação sobre Mortalidade é importante para a o Sistema Nacional de Vigilância Epidemiológica porque**

- (A) contém informações sobre as características de pessoa, tempo e lugar, condições de óbito, assistência prestada ao paciente, causas básicas e associadas.
- (B) permite que esses relatórios sejam distribuídos nacionalmente pelo Ministério da Saúde.
- (C) servem como fonte de dados para conhecimento da situação de saúde. O SIM contribui para obter informação sobre a mortalidade infantil.
- (D) permite o registro e o processamento dos dados sobre mortalidade em todo o território nacional, fornecendo informações para a análise do perfil de morbidade e contribuindo, dessa forma, para a tomada de decisões em níveis municipal, estadual e federal.
- (E) permite realizar o acompanhamento e a avaliação da cobertura vacinal e a relação com a mortalidade, tanto no município como no Estado e no País.

# **QUESTÃO 25**

**Assinale a alternativa que NÃO está relacionada ao acesso universal e igualitário à assistência farmacêutica.**

- (A) Estar o usuário assistido por ações e serviços de saúde do SUS.
- (B) Ter o medicamento sido prescrito por profissional de saúde no exercício regular de suas funções no SUS.
- (C) Estar a prescrição em conformidade com a RENAME e os Protocolos Clínicos e Diretrizes Terapêuticas ou com a relação específica complementar estadual, distrital ou municipal de medicamentos.
- (D) Ter a dispensação ocorrido em unidades indicadas pela direção do SUS.
- (E) Ter o ressarcimento das despesas com o atendimento e com medicamentos utilizados por profissional de saúde na rede privada.

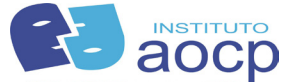

# **CONHECIMENTOS ESPECÍFICOS**

**Leia o texto a seguir e responda as questões nº 26 e nº 27**

**Quando um computador se comunica com outro na internet, para acessar uma pagina web, enviar um e-mail ou mandar uma mensagem instantânea, ele precisa saber o endereço do computador com o qual ira se comunicar. Esse endereço se chama IP, que nada mais é do que uma sequencia de 4 números decimais separados por ponto, por exemplo 201.154.37.98.** 

### **QUESTÃO 26**

**Sobre o texto apresentado, existe um sistema que transforma esses números em nomes, para facilitar a memorização. Qual é o nome desse sistema?**

- (A) DHCP *(Dynamic Host Configuration Protocol).*
- (B) HTTP *( Host Text Transfer Protocol Secure).*
- (C) DNS *(Domain Name System).*
- (D) FTP *(File Transfer Protocol).*
- (E) DHNS *(Dynamic Host Name System).*

### **QUESTÃO 27**

**Referente ao texto apresentado, qual é a quantidade de bytes associados ao endereço IPV4?**

- (A) 8 (oito bytes).
- (B) 7 (sete bytes).
- $(C)$  10 (dez bytes).
- (D) 5 (cinco bytes).
- (E) 4 (quatro bytes).

### **QUESTÃO 28**

**Em relação ao Microsoft Office 2010, sobre a quantidade dos modos de exibição e quais são esses modos, é correto afirmar que** 

- (A) são 4 (Quatro): Modo Slide, Estrutura de Tópicos, Classificação de Slides, e Anotação.
- (B) são 3 (Três): Modo Slide, Estrutura de Tópicos e Classificação de Slides.
- (C) são 2 (Dois): Modo Slide e Anotação.
- (D) são 5 (Cinco): Modo Slide, Estrutura de Tópicos, Classificação de Slides, Anotação e Apresentação de Slides.
- (E) são 6 (Seis): Modo Slide, Estrutura de Tópicos, Classificação de Slides, Anotação, Apresentação de Slides e Modo Privacidade.

### **QUESTÃO 29**

#### **São exemplos de dispositivos de entrada (imput):**

(A) Monitor Touch, Controle com vibra, Teclado, Mouse Drive de CD, Scanner, Microfone, Webcam e Pen Drive.

- (B) Controle com vibra, Teclado, Mouse, Drive de CD, Scanner, Microfone, Webcam, Pen Drive e Monitor.
- (C) Monitor Touch, Teclado, Mouse, Drive de CD, Scanner, Microfone, Webcam, Pen Drive e Projetor.
- (D) Monitor Touch, Controle com vibra, Mouse, Drive de CD, Scanner, Microfone, Webcam, Pen Drive e Caixa de som.
- (E) Controle com vibra, Teclado, Scanner, Microfone, Webcam, Pen Drive e Placa de Vídeo.

### **QUESTÃO 30**

#### **São exemplos de dispositivos de saída (output***)***:**

- (A) Monitor Touch, Monitor e Teclado.
- (B) Monitor Touch, Monitor, Placa de vídeo, Placa de som, Caixa de som, Projetor e Fones de ouvido e Scanner.
- (C) Monitor Touch, Placa de vídeo, Monitor, Caixa de Som, Projetor e Mouse.
- (D) Monitor, Placa de vídeo, Placa de som, Caixa de som, Projetor, Fones de ouvido e Teclado
- (E) Monitor Touch, Monitor, Placa de vídeo, Placa de som, Caixa de som, Projetor e Fones de ouvido

## **QUESTÃO 31**

**São exemplos de dispositivos híbridos, ou seja, que podem ser tanto de Entrada quanto de Saída:**

- (A) Monitor, Placa de vídeo, Placa de som.
- (B) Monitor Touch, Placa de vídeo, Monitor, Caixa de Som e Projetor.
- (C) Monitor Touch, Controle com vibra, impressora Multifuncional.
- (D) Placa de vídeo, Monitor, Placa de som, Caixa de som, Projetor e Fones de ouvido.
- (E) Controle com vibra, Mouse, Drive de CD, Scanner, Microfone, Webcam, Pen Drive e Caixa de som.

# **QUESTÃO 32**

**Sobre o SO Linux, é correto afirmar que o usuário padrão que tem a permissão máxima dentro do sistema é o**

- (A) Administrador.
- (B) Usuário.
- (C) Root.
- (D) Admin.
- (E) User.

## **QUESTÃO 33**

#### **O que significa o termo "***Hot Swap***"?**

- (A) Troca ou Substituição com o equipamento ligado.
- (B) Reconhecimento Plug and Play.
- (C) Introdução Quente.
- (D) Troca ou Substituição com o equipamento desligado.
- (E) Troca ou Substituição com o equipamento *em stand by.*

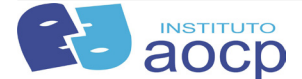

**Dentro da plataforma Windows 7, é possível alterar entre programas abertos e em execução concorrentes no sistema. Neste contexto, se houver algumas aplicações, para alternar de uma para outra, a tecla de atalho será** 

**Obs. A tecla (+ - mais) significa a junção de uma tecla com uma letra ou outra tecla).**

- (A) Alt + F8.
- (B) Ctrl + F1.
- $(C)$  Shift + F1
- (D) Ctrl + TAB. (E) Alt + TAB.
- 

### **QUESTÃO 35**

**Ainda sobre a plataforma Windows 7, existe a opção para colocar todos os programas na barra de tarefas. Para isso, a tecla de atalho será Obs. A tecla + mais significa a junção de uma tecla com uma letra ou outra tecla**

- (A) Windows  $+ E$ .
- (B) Windows  $+$  K.
- (C) Windows  $+ R$ .
- (D) Windows  $+ D$ .
- $(E)$  Windows  $+ P$ .

## **QUESTÃO 36**

**A peça de Hardware apresentada a seguir é**

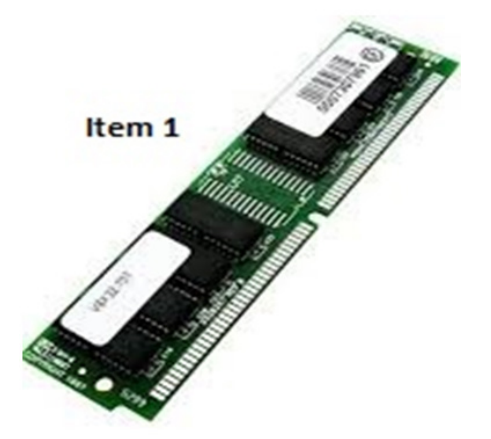

- (A) um Pen drive.
- (B) um processador.
- (C) um pente de Memória Ram.
- (D) um Cooler.
- (E) uma placa controladora IDE.

# **QUESTÃO 37**

**A peça de Hardware apresentada a seguir é** 

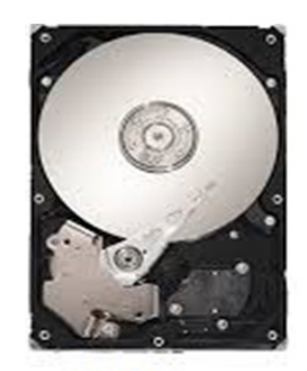

Item<sub>2</sub>

- (A) uma Web Cam.
- (B) um Memori Card.
- (C) Drive de CD/DVD.
- (D) Hard Disk ou HD.
- (E) uma placa controlador Scsi.

### **QUESTÃO 38**

**Sobre o Linux, qual é o comando para confirmar a data e hora atual do sistema?**

- (A) Time*.*
- (B) *Date.*
- (C) *Hora.*
- (D) *Cat.*
- (E) Type.

### **QUESTÃO 39**

### **Referente aos tipos de Conexões, o que significa Wireless?**

- (A) Rede de computadores com poucos fios.
- (B) Rede com fio.
- (C) Rede sem fio.
- (D) Rede Instável com fio.
- (E) Rede Estável com fio.

## **QUESTÃO 40**

**Sobre Redes, quais são as topologias de rede ou estrutura topológica lógica encontradas hoje?**

- (A) Ponto a Ponto, Barramento, Anel, Estrela, Malha, Árvore, Híbrida e Daisy Chain.
- (B) Barramento, Anel, Estrela, Malha, Árvore, Híbrida e Daisy Chain.
- (C) Ponto a Ponto, Barramento, Estrela, Malha, Árvore, Híbrida e Daisy Chain.
- (D) Ponto a Ponto, Barramento, Anel, Estrela, Arvore, Híbrida e Daisy Chain.
- (E) Ponto a Ponto, Barramento, Anel, Estrela, Malha, Árvore e Híbrida.

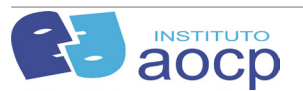

**Sobre a Organização Internacional para a Normatização da arquitetura padrão para a interconectividade entre máquinas diferentes, criou-se o Interconexão de Sistemas Aberto (OSI) ou ISO em português. Sobre o modelo OSI, é correto afirmar que as camadas estão divididas da seguinte forma:**

- (A) 1 Ligação de Dados; 2 Física; 3 Rede; 4 Transporte; 5 – Sessão; 6 – Apresentação; e 7– Aplicação.
- (B) 1 Física, 2 Ligação de Dados; 3 Rede; 4 Transporte; 5 – Sessão; 6 – Apresentação; e 7– Aplicação.
- (C) 1 Física, 2 Ligação de Dados; 3 Transporte; 4 Rede, 5 – Sessão, 6 – Apresentação; e 7– Aplicação.
- (D) 1 Física, 2 Ligação de Dados; 3 Rede; 4 Sessão; 5 – Transporte; 6 – Apresentação; e 7 – Aplicação.
- (E) 1 Apresentação; 2 Ligação de Dados; 3 Rede; 4 – Transporte; 5 – Sessão; 6 – Física; e 7– Aplicação

# **QUESTÃO 42**

### **Sobre Padrões de redes Wireless, é correto afirmar que existem quatro padrões, que são**

- (A) 802.11a, 802.11b, 802.11g e 802.11n.
- (B) 812.11a, 812.11b, 812.11g e 812.11n.
- (C) 801.11a, 801.11b, 801.11g e 801.11n.
- (D) 802.11a, 802.11b, 802.11m e 802.11o.
- (E) 801.11a, 801.11b, 801.11c e 801.11d.

# **QUESTÃO 43**

### **O que é TCP/IP?**

- (A) É um endereçamento para configurar a rede para 2 ou mais computadores não se comunicarem.
- (B) É um protocolo apenas de recebimento de dados, exclusivamente por rede Física.
- (C) É um protocolo apenas de envio de dados, exclusivamente por rede Wireless.
- (D) É um protocolo para envio e recebimento de dados, apenas utilizado pela Wireless.
- (E) É um conjunto de protocolos, isto é, de padrões de comunicação que são responsáveis por execuções de tarefas distintas, a fim de realizar a comunicação de dois ou mais computadores.

## **QUESTÃO 44**

### **Quais são a camadas de comunicação utilizadas pelo Protocolo TCP/IP?**

- (A) Ligação, Transporte, Rede, Link e Física.
- (B) Aplicação, Ligação, Transporte, Rede, Link e Física.
- (C) Transporte, Rede, Link e Física.
- (D) Aplicação, Transporte, Rede, Link e Física.
- (E) Aplicação, Ligação, Transporte, Física.

## **QUESTÃO 45**

**Sobre Rede Wireless, podemos dividi-la em 3 categorias, que são**

- (A) Conexão de Sistemas (Redes residenciais), WANs (Bluetooth) e LANs (Redes Corporativas, de grande porte).
- (B) Interconexão de sistemas (Bluetooth), LANs (Redes residenciais) e WANs (Redes de grandes portes, por exemplo 3G e GSM de telefonia).
- (C) Interconexão de sistemas (Redes de grandes portes, por exemplo 3G e GSM de telefonia), LANs (Redes residenciais) e WANs (Bluetooth).
- (D) Interconexão de sistemas (Redes residenciais), LANs (Bluetooth) e WANs (Redes de grandes portes, por exemplo 3G e GSM de telefonia).
- (E) Interconexão de sistemas (Redes de grandes portes, por exemplo 3G e GSM de telefonia), LANs (Redes residenciais) e WANs (Bluetooth).

# **QUESTÃO 46**

**Sobre o Sistema Linux, quais são os comandos para desligar imediatamente o Sistema Operacional e reiniciar o Sistema Linux?**

**Obs. A tecla - (menos) também deve ser digitada.** 

- (A) *Shutdown h now e Shutdown r now*
- (B) *Free e Shutdown h now*
- (C) *Find e Shutdown r now*
- (D) *Shutdown e Startx*
- (E) *Shutdown h now e Telnet*

## **QUESTÃO 47**

### **Quais são as classes de IP existentes?**

- (A) Classe A, Classe B e Classe C.
- (B) Classe A, Classe B, Classe C, Classe D e Classe E.
- (C) Classe 1, Classe 2 e Classe 3.
- (D) Classe 1, Classe 2, Classe 3, Classe 4 e Classe 5.
- (E) Classe A, Classe B, Classe C, Classe D

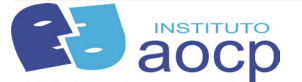

**Executa-se o comando dentro de um Sistema Operacional Windows 7, no Prompt do MS-Dos "IPCONFIG /ALL" e encontra-se o seguinte resultado:**

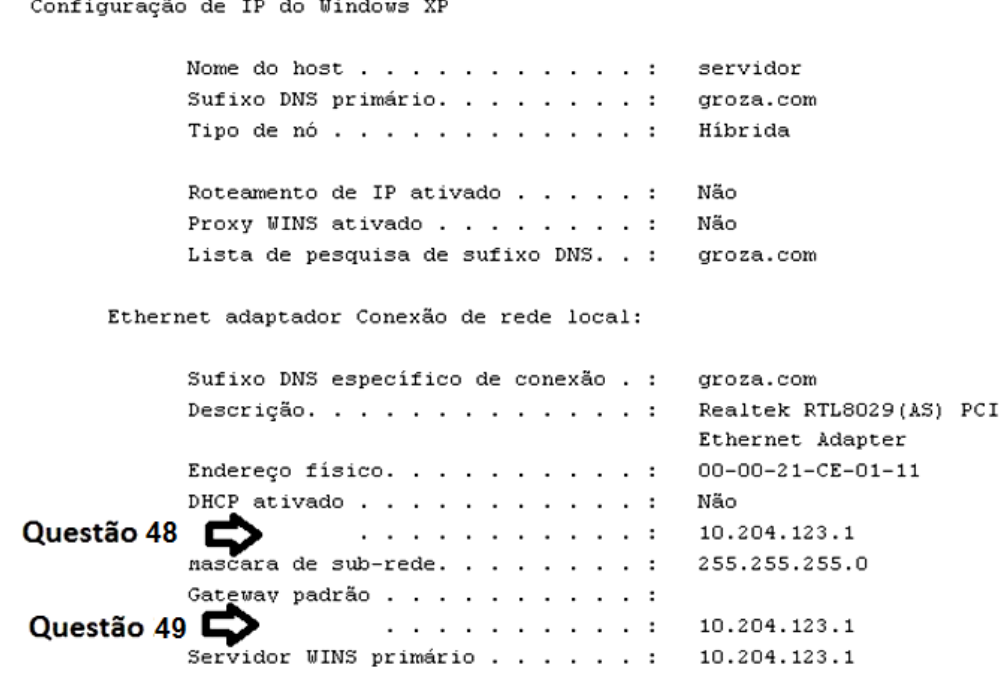

**Obs: A figura 1.1 é referente às questões nº 48 e nº49.**

## **QUESTÃO 48**

**O que é correto afirmar sobre a seta descrita como Questão 48 na Figura 1.1?**

- (A) Indica o Endereço físico da placa de rede do computador.
- (B) Indica o Endereço de DNS da placa de rede do computador.
- (C) Indica o Endereço de IP da rede local do computador.
- (D) Indica o Endereço de IP da rede Wireless.
- (E) Indica o Endereço de DNS da rede Wireless.

## **QUESTÃO 49**

#### **Ainda sobre a figura 1.1, o que é correto afirmar sobre a seta apontada como questão 49?**

- (A) Indica que o endereço de IP da placa da rede é 10.204.123.1.
- (B) Indica que o endereço de IP da placa da rede Wireless é 10.204.123.1.
- (C) Indica que o endereço de DNS da placa da rede Wireless é 10.204.123.1.
- (D) Indica que o endereço de DNS da placa de rede é 10.204.123.1.
- (E) Indica que o endereço Físico da placa de rede é 10.204.123.1.

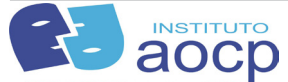

**Executa-se o comando dentro de um Sistema Operacional Windows 7 no Prompt do MS-Dos "IPCONFIG /ALL" e encontra-se o seguinte resultado:**

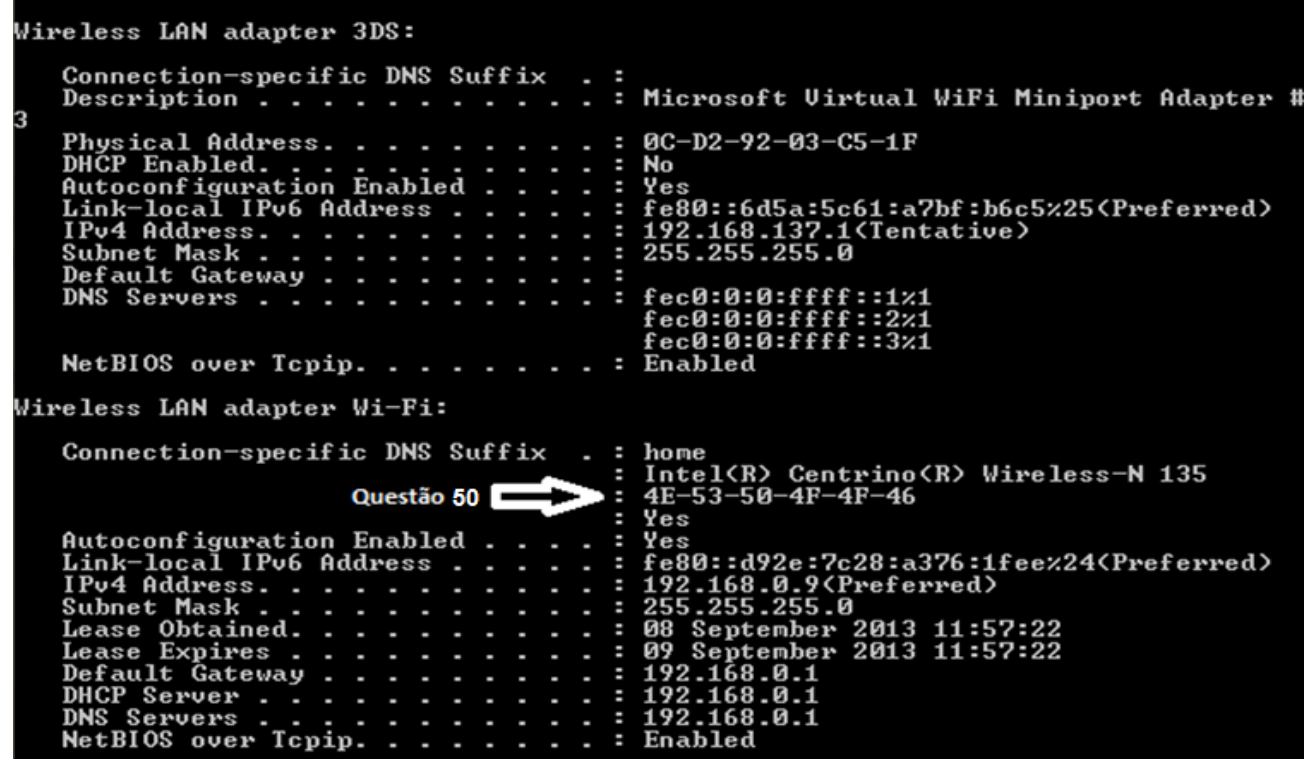

**Obs: A figura 1.2 é referente à questão nº 50.**

### **Sobre a Figura 1.2 o que o item assinalado como Questão 50 está apontando?**

- (A) O endereço DNS da placa de rede local é o 4E-53-50-4F-4F-46.
- (B) O endereço de IP da placa de rede local é o 4E-53-50-4F-4F-46.
- (C) O endereço físico da placa de rede local é o 4E-53-50-4F-4F-46.
- (D) O endereço de IP da placa de rede wireless é o 4E-53-50-4F-4F-46.
- (E) O endereço físico da placa de rede wireless é o 4E-53-50-4F-4F-46.

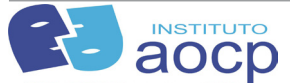